## LOCSIM Der Loksimulator

## **Simulator auf dem Originalfahrzeug**

## **FLIRT der Société Nationale des Transports Ferroviaires, Alger**

Im Rahmen einer Diplomarbeit an der Berner Fachhochschule wurde auf einem Triebzug FLIRT der Algerischen Staatsbahn ein Simulator eingerichtet. Während der Simulation ist das Fahrzeug mit Ausnahme des Traktionsteils vollständig in Betrieb. Der Simulator wurde für die Innotrans 08 in Berlin benötigt und dort erfolgreich ausgestellt.

Einzig in der Software des Fahrzeugleitgeräts (FLG) wurden Anpassungen durchgeführt: Die Signale für den Traktionsteil werden auf den Simulator-PC umgeleitet. Dieser berechnet die Fahrdynamik und den Streckenausblick und schickt Resultate wie Geschwindigkeit und Zugkraft an das FLG zurück. Zudem mussten einige Verriegelungen im FLG umgangen oder neue dazugefügt werden.

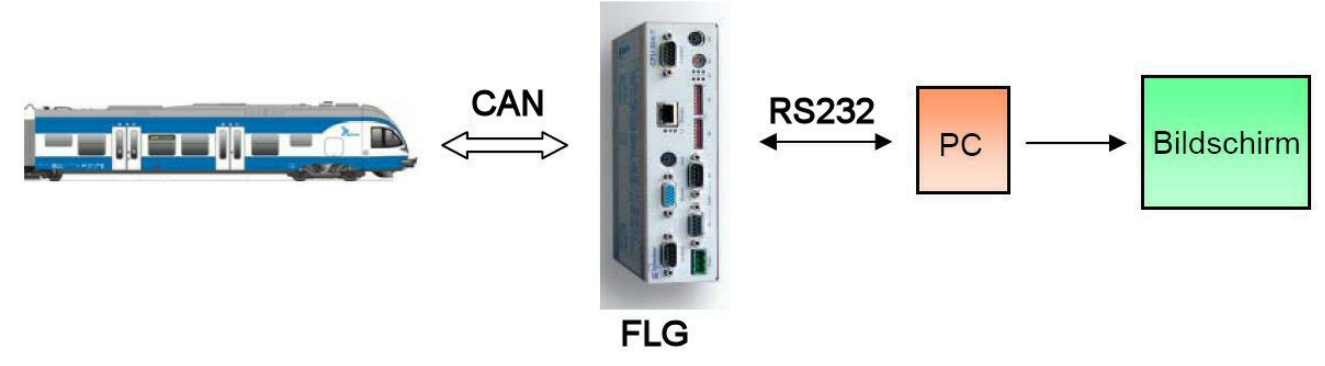

Simulator-Konzept

Für den Streckenausblick wurde ein grosser Bildschirm im Führerstand platziert, der Bedienplatz für die Programmsteuerung (Instruktorplatz) befand sich im ersten Fahrgastabteil hinter dem Führerstand.

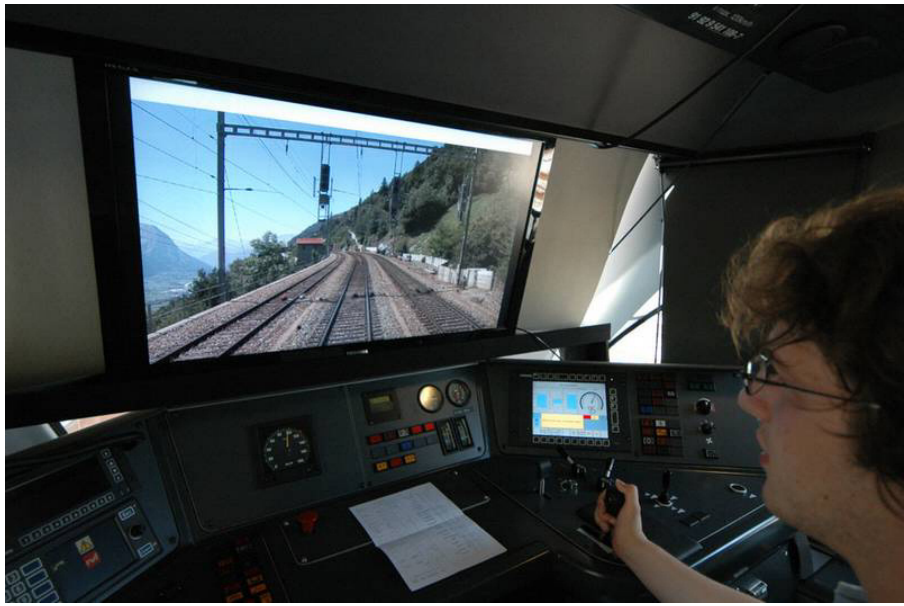

Bildschirm auf Konsole innerhalb Führerstand

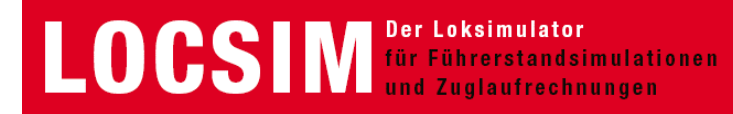

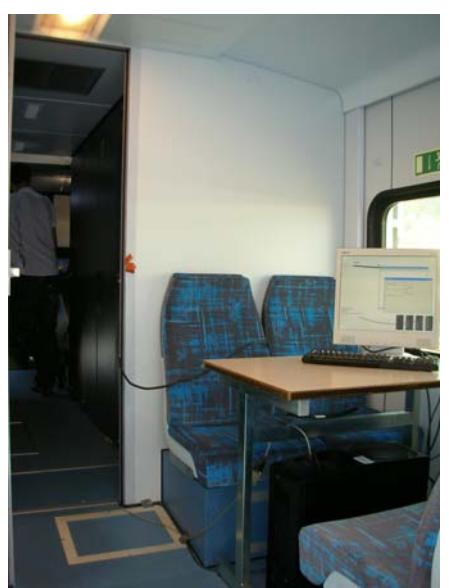

Anordnung im ersten Fahrgastabteil hinter dem Führerstand

Die Energieversorgung des Fahrzeugs erfolgt über die Depot-Steckdose (400 V 50 Hz dreiphasig), der Simulations-PC ist am Bordnetz angeschlossen.

Für Testzwecke wurde der Simulator auf einem anderen Zug der gleichen Serie während der TechDays 08 (Diplomausstellung der Berner Fachhochschule) im Bahnhof Biel ausgestellt.

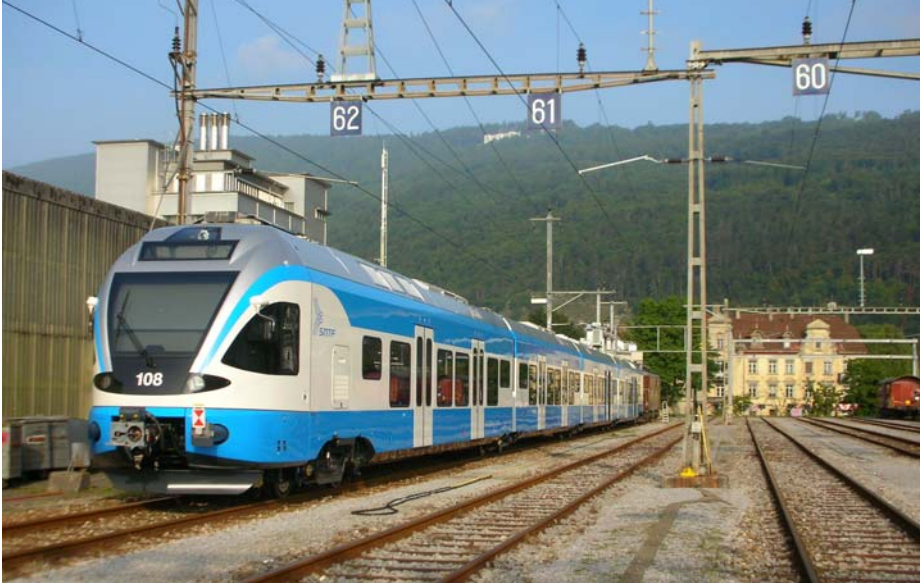

FLIRT der Algerischen Staatsbahn als Simulator an der Diplomausstellung der Berner Fachhochschule in Biel

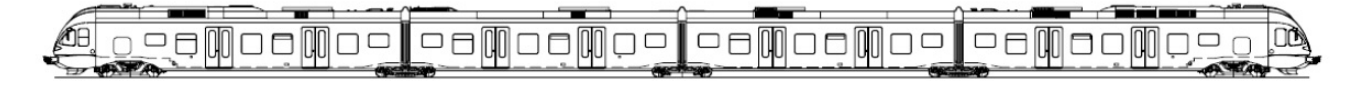

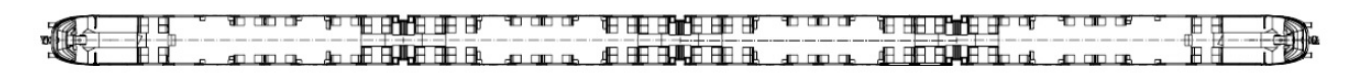

Berner Fachhochschule www.locsim.ch Dr. Hansjürg Rohrer 20.02.2009 datenblatt sntf.doc